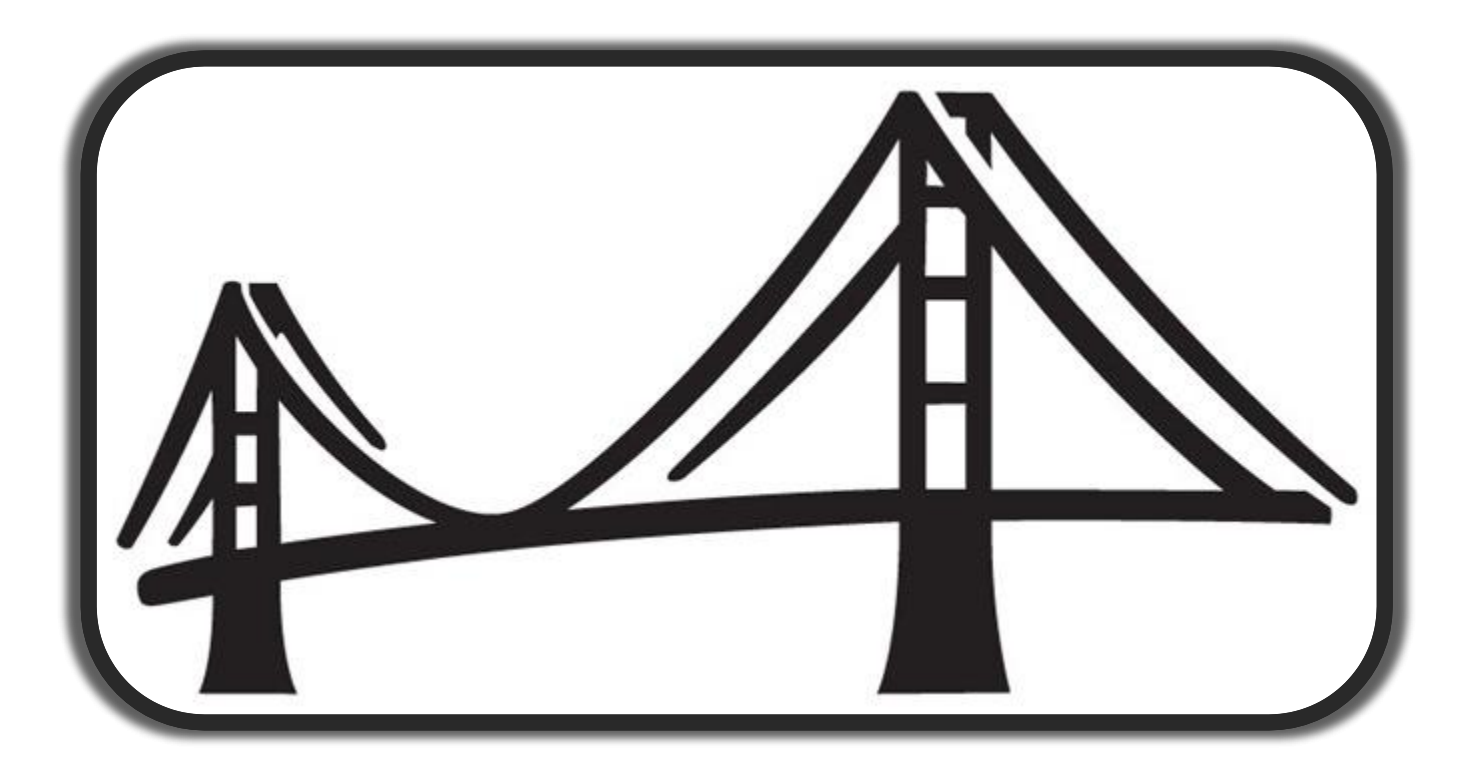

#### Procedures, Triggers and User-Defined Function Tables

CTC 07 – App Dev – Wednesday, April 27 2016 Don Friedel Jr

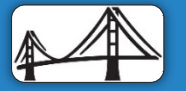

2016 CADRE/CA Datacom Technical Conference April 25-29 2016 - Plano, TX **Canadian Conference April 25-29 2016 CA. ALL RIGHTS RESERVED.** 

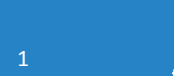

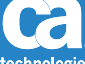

## **Contents**

#### **Procedures**

- External
- Lite (SQL)
- **Triggers**
- **UDFTs**
- **Examples**

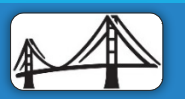

2016 CADRE/CA Datacom Technical Conference April 25-29 2016 - Plano, TX ©2016 CA. ALL RIGHTS RESERVED.

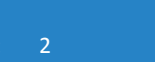

Ca technologies

# Procedures

- User-written programs which execute inside the Multi-User Facility (MUF) as a separate subtask. They can be explicitly called or automatically triggered
	- External Procedures are written using LE-conforming Assembler, COBOL, PL/I or C and defined to the system via a CREATE PROCEDURE statement. The program source code for the procedure must be preprocessed before issuing the CREATE PROCEDURE statement
	- SQL Procedures (Lite) are not written in a host-language program, but expressed as a series of SQL statements embedded within the CREATE PROCEDURE statement
- They can be coded to perform almost any task and generally contain SQL statements (although they do not have to)
- **SQL has no way to verify the compatibility of the code with the procedure defined by the CREATE** PROCEDURE statement, it is the sole responsibility of the programmer to ensure the parameter list is accurate (as well as that the procedure does what it is supposed to do!)
- Non-SQL requests (RAAT, etc.) are not allowed inside procedures.
- **The Triggers and their associated procedures cannot contain any Commit or Rollback logic.**

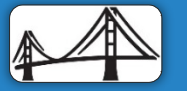

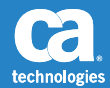

#### External

- Must have the libraries containing the program(s) to be executed as procedures added to the MUF library concatenation
- Execute inside the MUF as a separate subtask
- Execute under the same LUW as the task that either caused the trigger to fire, or that explicitly called the procedure

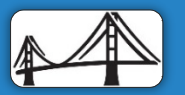

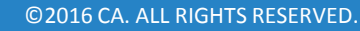

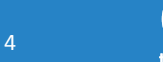

- SQL Procedures (Lite)
	- Consist of user-written program logic composed of SQL statements and contained entirely within the CREATE PROCEDURE statements
	- Some of the SQL statements that are available for SQL Procedures include
		- **SQL Variable declaration**
		- **Assignment Statement**
		- **CASE Statement**
		- **EXECOMPOUND Statement**
		- **IF-THEN Statement**
		- **IFERATE Statement**
		- **LOOP, REPEAT-UNTIL, WHILE Statements with optional LOOPLIMIT**
		- **Diagnostic statements (DATACOM DUMP, RAISE ERROR, SIGNAL, RESIGNAL)**

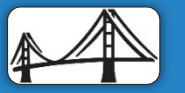

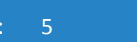

- Simulate Datacom Procedure Statement
	- Provides support in DBSQLPR for SQL variables
	- This would be useful when want to call a procedure that has parameters, therefore need to use the Simulate Datacom Procedure statement in order to define variables within DBSQLPR so that the procedure can be called

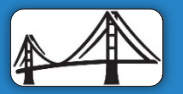

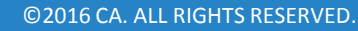

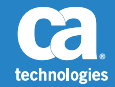

- Miscellaneous Notes
	- DBSQLPR Option TERM=@
	- Since the procedure statements within the CREATE PROCEDURE statement end in semicolons ';' and in DBSQLPR the default termination character is also a semicolon, we recommend using the TERM= option and specify a different character for DBSQLPR to recognize as the terminating character, such as at sign  $(\varnothing)$
	- This allows DBSQLPR to skip over semicolons embedded in statements and recognize the  $\omega$  as the end of the statement

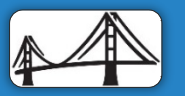

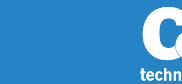

# **Triggers**

- Defined to be 'fired' when an insert, delete, or update of a row in the selected table occurs
- Fired regardless of where or how the change was issued
- Definition determines what causes it to fire, on what table, and can be tailored to specific data values, and whether it fires before or after the event occurs
- It has no capability to perform some action, it relies upon the procedure it calls to perform whatever activities are desired
- A procedure that is part of a triggered action cannot have OUT or INOUT parameters
- If multiple triggers are defined for a single event, they will be invoked according to the date and time created, with the most recently created invoked last

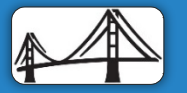

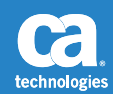

# UDFTs

- User-Defined Function Tables are very similar to a Procedure. Differences are:
	- Used as a normal table in a query (i.e. a program or trigger does not invoke it, it gets invoked when it's name is referenced as if it was a normal table)
		- Primary difference between a UDFT and a normal table is that the UDFT is Read-only
	- Returns a table row, whose columns are declared in the CREATE FUNCTION statement in the RETURNS clauses
	- Only External program can be used, there is no support for UDFTs to be created as SQL Procedures
	- The UDFT can keep track of its state throughout the life of the cursor in a memory area called the "scratch pad," which is passed to it as a parameter on each call
	- A trigger cannot be defined on a UDFT. However, you can think of a UDFT as a triggered procedure, but the trigger is to obtain the next row of the table
- Limitations
	- Support has not been added to record dependencies, so if a UDFT changes, the queries that use the UDFT will not be automatically rebound

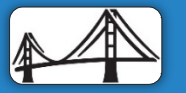

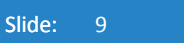

# Example 1 – SQL Procedure

//JOBLIB DD DSN=DCMLV2.DBL2SQL.V140.CUSLIB,DISP=SHR

// DD DSN=DCMPS.DATCM140.PRD.CABDLOAD,DISP=SHR

//SQLEXEC EXEC PGM=DBSQLPR,

// PARM='PRTWIDTH=999,INPUTWIDTH=72,AUTHID=SYSADM,TERM=@'

- //SYSUDUMP DD SYSOUT=\*
- //SYSPRINT DD SYSOUT=\*
- //STDERR DD SYSOUT=\*
- //STDOUT DD SYSOUT=\*
- //SYSIN DD \*

CREATE TABLE DFTEMP  $($ CUST ID INTEGER NOT NULL PRIMARY KEY, NAME CHAR(10) NOT NULL, NUMBER INTEGER NOT NULL, STREET CHAR(20) NOT NULL, APT INTEGER )@

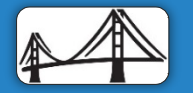

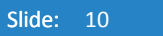

# Example 1 – SQL Procedure (cont'd)

```
CREATE PROCEDURE FIXADDR 
( )MODIFIES SQL DATA 
LANGUAGE SQL 
STMT: BEGIN ATOMIC 
UPDATE DFTEMP 
  SET STREET = 'MNO ST' 
  WHERE STREET = 'ZYZ ST'
; 
END STMT@
```

```
CREATE TRIGGER CATCHADDR AFTER INSERT ON DFTEMP 
REFERENCING NEW ROW AS NEWROW 
WHEN NEWROW.STREET = 'ZYZ ST' 
EXECUTE PROCEDURE FIXADDR 
 @
```
#### COMMIT@

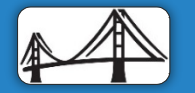

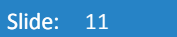

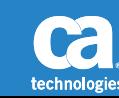

# Example 1 – SQL Procedure (cont'd)

SELECT \* FROM DFTEMP;

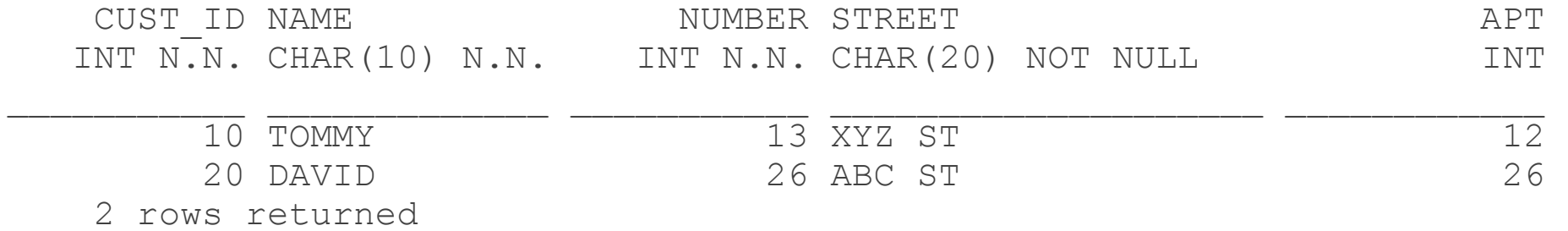

INPUT STATEMENT: INSERT INTO DFTEMP VALUES (30, 'EDDIE', 42, 'ZYZ ST', 422);

SQLCODE=0, SQLSTATE=00000, ROWS AFFECTED=1

INPUT STATEMENT:

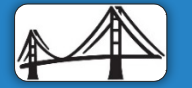

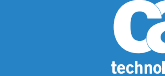

# Example 1 – SQL Procedure (cont'd)

COMMIT;

SQLCODE=0, SQLSTATE=00000

INPUT STATEMENT: SELECT \* FROM DFTEMP;

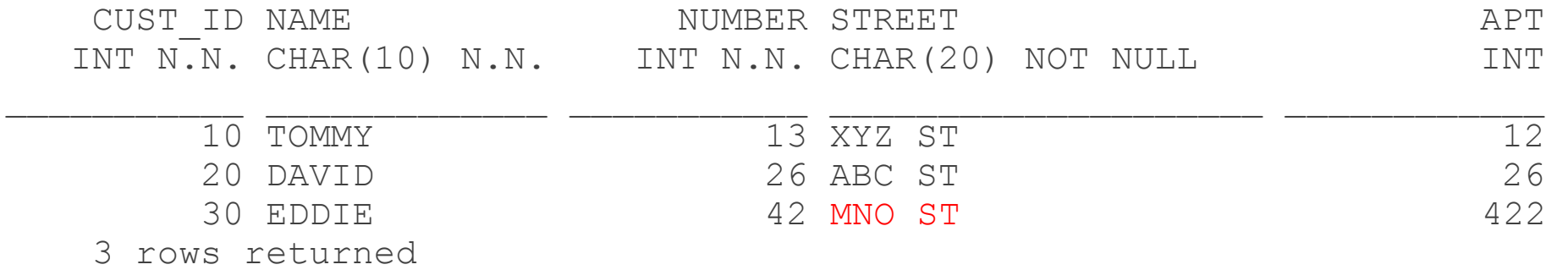

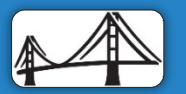

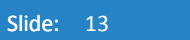

t **Jechnologies** 

# Example 2 – COBOL

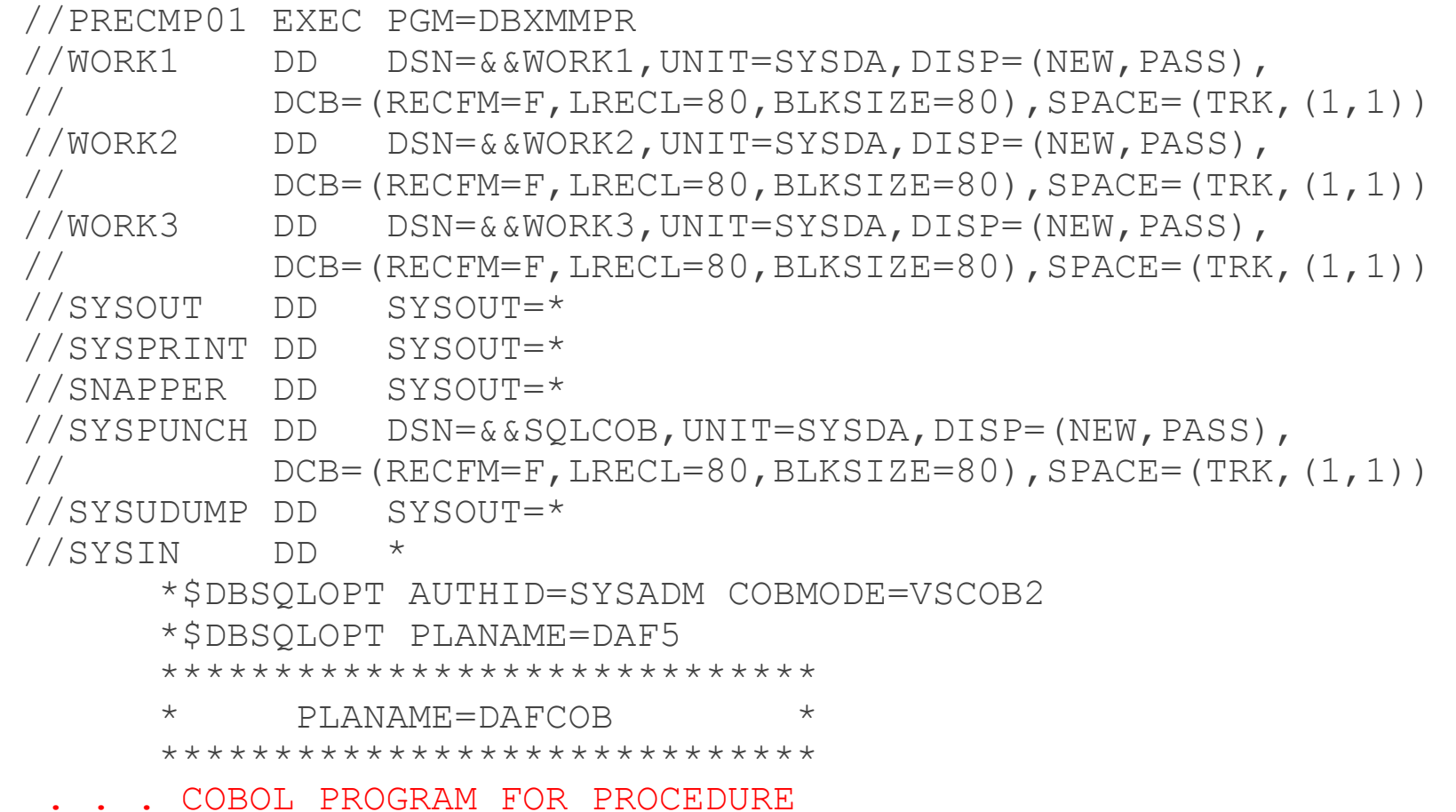

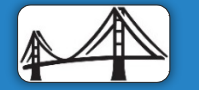

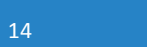

**Ca** technologies

# Example 2 – COBOL (cont'd)

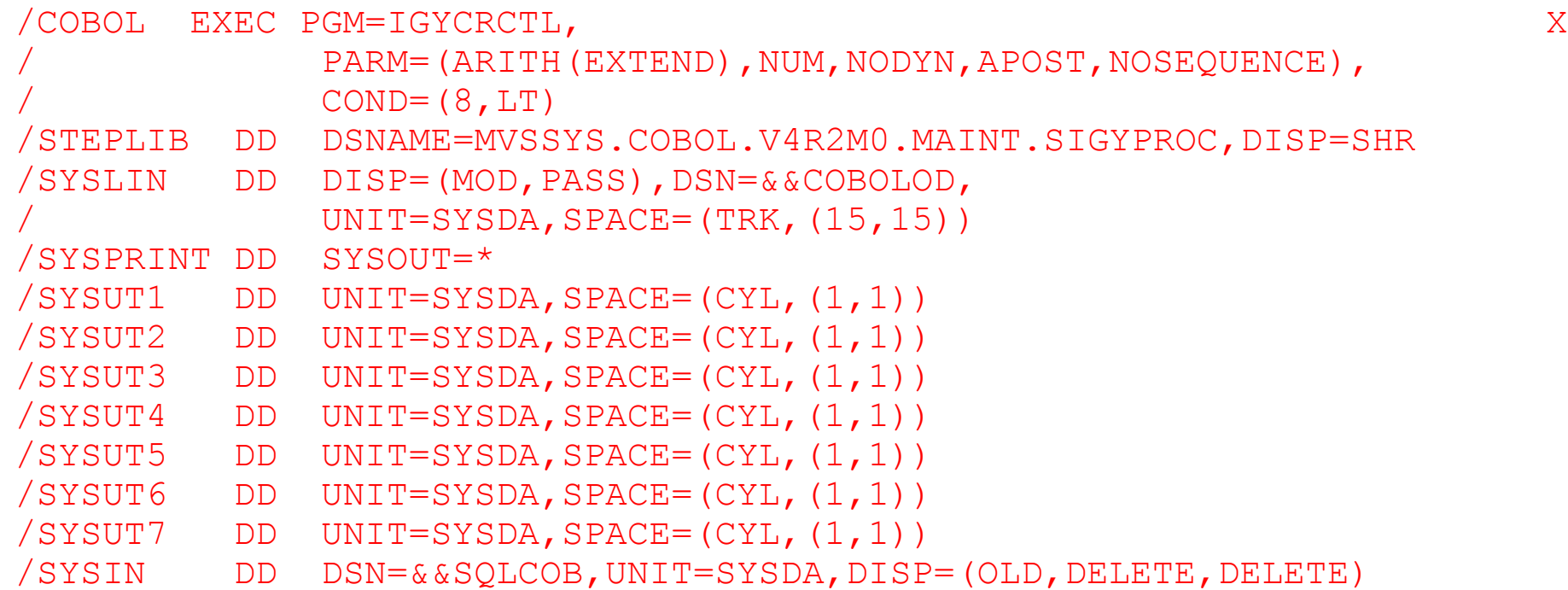

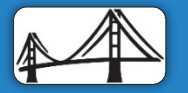

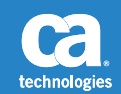

# Example 2 – COBOL (cont'd)

//LINK EXEC LKED,COND=(8,LT), // PARM.LKED='XREF,LIST,LET,MAP' //LKED.SYSLIN DD DSN=&&COBOLOD,UNIT=SYSDA,DISP=(OLD,DELETE,DELETE) // DD DDNAME=SYSIN //LKED.SYSLMOD DD DSN=FRIDO03.COBOL.LOADLIB,DISP=SHR //LKED.SYSLIB DD DSN=CEE.SCEELKED,DISP=SHR //\*KED.SYSLIB DD DSNAME=MVSSYS.COB2.V1R3M2.COB2COMP,DISP=SHR //LKED.OBJLIB DD DSN=DCMPS.DATCM140.DEV.CABDLOAD,DISP=SHR //LKED.SYSIN DD \* INCLUDE OBJLIB(DBSBTPR) INCLUDE OBJLIB(DBXHVPR) INCLUDE OBJLIB(DBXHAPR) INCLUDE LODLIB(DBXPIPR) ENTRY BEGIN NAME DAFCOB(R)

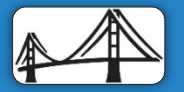

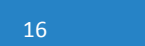

#### Example 3 – UDFT – Create table and contents

//DAFUDFT JOB (125301000),FRIDO03,CLASS=K,MSGCLASS=X, // PRTY=6,REGION=1024K //JOBLIB DD DSN=DCMLV2.DBL2SQL.V140.CUSLIB,DISP=SHR // DD DSN=DCMPS.DATCM140.PRD.CABDLOAD,DISP=SHR //SQLEXEC EXEC PGM=DBSQLPR //SYSUDUMP DD SYSOUT=\* //STDERR DD SYSOUT=\* //SYSPRINT DD SYSOUT=\* //STDOUT DD SYSOUT=\* //OPTIONS DD \* AUTHID=SYSADM //SYSIN DD \* CREATE TABLE UDFTIN ( FIRSTNAME VARCHAR(32) NOT NULL, LASTNAME VARCHAR(32) NOT NULL, SALARY DEC(7,0) NOT NULL) ; INSERT INTO UDFTIN VALUES ('ROBERT', 'REDFORD', 1000000); INSERT INTO UDFTIN VALUES ('HARRISON', 'FORD', 2000000); INSERT INTO UDFTIN VALUES ('ANGELINA', 'JOLIE', 3000000); INSERT INTO UDFTIN VALUES ('NATALIE', 'PORTMAN', 4000000);

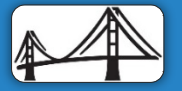

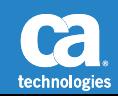

#### Example 3 – UDFT – Create UDFT

//DAFUDFT JOB (125301000),FRIDO03,CLASS=K,MSGCLASS=X, // PRTY=6,REGION=1024K //JOBLIB DD DSN=DCMLV2.DBL2SQL.V140.CUSLIB,DISP=SHR // DD DSN=DCMPS.DATCM140.PRD.CABDLOAD,DISP=SHR //SQLEXEC EXEC PGM=DBSQLPR //SYSUDUMP DD SYSOUT=\* //STDERR DD SYSOUT=\* //SYSPRINT DD SYSOUT=\* //STDOUT DD SYSOUT=\* //OPTIONS DD \* AUTHID=SYSADM //SYSIN DD \* CREATE FUNCTION SYSADM.DONKUDFT (UDFPARM1 CHAR(4)) RETURNS TABLE ( FIRSTNAME VARCHAR(32), LASTNAME VARCHAR(32), SALARY DEC(7,0)) SCRATCHPAD 800 CARDINALITY 20 LANGUAGE COBOL READS SQL DATA EXTERNAL NAME DONUDFT PARAMETER STYLE DATACOM SOL QUERYNO 1959126768 ;

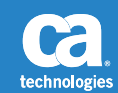

#### Example 3 – UDFT - Function

\*\$DBSQLOPT AUTHID=SYSADM PROCSQLUSAGE=READS ISOLEVEL=C \*\$DBSQLOPT GENSECTN=O \*\*\*\*\*\*\*\*\*\*\*\*\*\*\*\*\*\*\*\*\*\*\*\*\*\*\*\*\*\*\*\*\*\*\*\*\*\*\*\*\*\*\*\*\*\*\* \*SEE UDFTCRIN TO CREATE INPUT TABLE. \*SEE UDFTLINK FOR COMPILE,LINK JCL. \*\*\*\*\*\*\*\*\*\*\*\*\*\*\*\*\*\*\*\*\*\*\*\*\*\*\*\*\*\*\*\*\*\*\*\*\*\*\*\*\*\*\*\*\*\*\* IDENTIFICATION DIVISION. PROGRAM-ID. DONUDFT. ENVIRONMENT DIVISION. CONFIGURATION SECTION. SOURCE-COMPUTER. IBM-370. OBJECT-COMPUTER. IBM-370. INPUT-OUTPUT SECTION. DATA DIVISION. WORKING-STORAGE SECTION. LOCAL-STORAGE SECTION. EXEC SQL BEGIN DECLARE SECTION END-EXEC LINKAGE SECTION. \*\*\*\*\*\*\*\*\*\*\*\*\*\*\*\*\*\*\*\*\*\*\*\*\*\*\*\*\*\*\*\*\*\*\*\*\*\*\*\*\*\*\*\*\*\*\*\*\*\*\*\*\*\*\*\*\* \* Declare each of the parameters  $*$ \*\*\*\*\*\*\*\*\*\*\*\*\*\*\*\*\*\*\*\*\*\*\*\*\*\*\*\*\*\*\*\*\*\*\*\*\*\*\*\*\*\*\*\*\*\*\*\*\*\*\*\*\*\*\*\*\* 01 UDFPARM1 PIC XXXX.

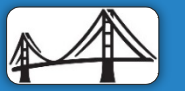

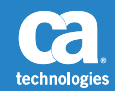

\*\*\*\*\*\*\*\*\*\*\*\*\*\*\*\*\*\*\*\*\*\*\*\*\*\*\*\*\*\*\*\*\*\*\*\*\*\*\*\*\*\*\*\*\*\*\*\*\*\*\*\*\*\*\*\*\* \* Declare these variables for result parameters \* \*\*\*\*\*\*\*\*\*\*\*\*\*\*\*\*\*\*\*\*\*\*\*\*\*\*\*\*\*\*\*\*\*\*\*\*\*\*\*\*\*\*\*\*\*\*\*\*\*\*\*\*\*\*\*\*\* 01 FIRSTNAME-PARM. 49 FIRSTNAME-LN PIC S9999 COMP. 49 FIRSTNAME PIC X(32). 01 LASTNAME-PARM. 49 LASTNAME-LN PIC S9999 COMP. 49 LASTNAME PIC X(32). 01 SALARY PIC S9(7) COMP-3. \*\*\*\*\*\*\*\*\*\*\*\*\*\*\*\*\*\*\*\*\*\*\*\*\*\*\*\*\*\*\*\*\*\*\*\*\*\*\*\*\*\*\*\*\*\*\*\*\*\*\*\*\*\*\*\*\* \* Declare a null indicator for each parameter \* \*\*\*\*\*\*\*\*\*\*\*\*\*\*\*\*\*\*\*\*\*\*\*\*\*\*\*\*\*\*\*\*\*\*\*\*\*\*\*\*\*\*\*\*\*\*\*\*\*\*\*\*\*\*\*\*\* 01 UDF-IND1 PIC S9(4) USAGE COMP. \*\*\*\*\*\*\*\*\*\*\*\*\*\*\*\*\*\*\*\*\*\*\*\*\*\*\*\*\*\*\*\*\*\*\*\*\*\*\*\*\*\*\*\*\*\*\*\*\*\*\*\*\*\*\*\*\* \* Declare a null indicator for result parameter \*\*\*\*\*\*\*\*\*\*\*\*\*\*\*\*\*\*\*\*\*\*\*\*\*\*\*\*\*\*\*\*\*\*\*\*\*\*\*\*\*\*\*\*\*\*\*\*\*\*\*\*\*\*\*\*\* 01 UDF-RIND1 PIC S9(4) USAGE COMP. 01 UDF-RIND2 PIC S9(4) USAGE COMP. 01 UDF-RIND3 PIC S9(4) USAGE COMP.

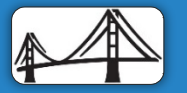

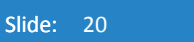

```
********************************************************* 
* Declare the SQLSTATE that can be set by the * 
* user-defined function * 
********************************************************* 
01 UDF-SOLSTATE PIC X(5).
********************************************************* 
* Declare the qualified function name * 
********************************************************* 
01 UDF-FUNC. 
     49 UDF-FUNC-LEN PIC 9(4) USAGE BINARY. 
     49 UDF-FUNC-TEXT PIC X(137). 
********************************************************* 
* Declare the specific function name
********************************************************* 
01 UDF-SPEC. 
     49 UDF-SPEC-LEN PIC 9(4) USAGE BINARY. 
     49 UDF-SPEC-TEXT PIC X(128). 
********************************************************* 
* Declare SQL diagnostic message token * 
********************************************************* 
01 UDF-DIAG. 
     49 UDF-DIAG-LEN PIC 9(4) USAGE BINARY. 
     49 UDF-DIAG-TEXT PIC X(1000).
```
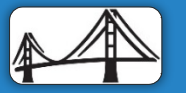

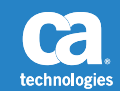

\*\*\*\*\*\*\*\*\*\*\*\*\*\*\*\*\*\*\*\*\*\*\*\*\*\*\*\*\*\*\*\*\*\*\*\*\*\*\*\*\*\*\*\*\*\*\*\*\*\*\*\*\*\*\*\*\* \* Declare these variables for result parameters \* \*\*\*\*\*\*\*\*\*\*\*\*\*\*\*\*\*\*\*\*\*\*\*\*\*\*\*\*\*\*\*\*\*\*\*\*\*\*\*\*\*\*\*\*\*\*\*\*\*\*\*\*\*\*\*\*\* 01 FIRSTNAME-PARM. 49 FIRSTNAME-LN PIC S9999 COMP. 49 FIRSTNAME PIC X(32). 01 LASTNAME-PARM. 49 LASTNAME-LN PIC S9999 COMP. 49 LASTNAME PIC X(32). 01 SALARY PIC S9(7) COMP-3. \*\*\*\*\*\*\*\*\*\*\*\*\*\*\*\*\*\*\*\*\*\*\*\*\*\*\*\*\*\*\*\*\*\*\*\*\*\*\*\*\*\*\*\*\*\*\*\*\*\*\*\*\*\*\*\*\* \* Declare a null indicator for each parameter \* \*\*\*\*\*\*\*\*\*\*\*\*\*\*\*\*\*\*\*\*\*\*\*\*\*\*\*\*\*\*\*\*\*\*\*\*\*\*\*\*\*\*\*\*\*\*\*\*\*\*\*\*\*\*\*\*\* 01 UDF-IND1 PIC S9(4) USAGE COMP. \*\*\*\*\*\*\*\*\*\*\*\*\*\*\*\*\*\*\*\*\*\*\*\*\*\*\*\*\*\*\*\*\*\*\*\*\*\*\*\*\*\*\*\*\*\*\*\*\*\*\*\*\*\*\*\*\* \* Declare a null indicator for result parameter \*\*\*\*\*\*\*\*\*\*\*\*\*\*\*\*\*\*\*\*\*\*\*\*\*\*\*\*\*\*\*\*\*\*\*\*\*\*\*\*\*\*\*\*\*\*\*\*\*\*\*\*\*\*\*\*\* 01 UDF-RIND1 PIC S9(4) USAGE COMP. 01 UDF-RIND2 PIC S9(4) USAGE COMP.

01 UDF-RIND3 PIC S9(4) USAGE COMP.

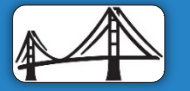

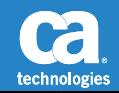

- MOVE +0 TO UDF-DIAG-LEN.
- MOVE +0 TO SQLCA-SQLCODE.
- MOVE +800 TO UDF-SPAD-LEN.
- MOVE +0 TO UDF-RIND1.
- MOVE +0 TO UDF-RIND2.
- MOVE '00000' TO UDF-SQLSTATE.
- \* MOVE +15 TO UDF-DIAG-LEN.
- \* MOVE 'UDFTCOB ENTERED' TO UDF-DIAG-TEXT.

EXEC SQL

DECLARE CRS1 INSENSITIVE SCROLL CURSOR FOR

SELECT \* FROM UDFTIN

WHERE LASTNAME LIKE '%FORD%'

END-EXEC.

IF UDF-CALL-TYPE EQUAL -1

MOVE ZERO TO ROWS-RETURNED

MOVE 'EYECATCH' TO SCRATCH-EYE

EXEC SQL

OPEN CRS1

END-EXEC

END-IF

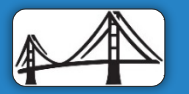

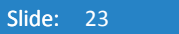

#### Example  $3 - \text{UDFT}$  – Function (cont'd)

IF UDF-CALL-TYPE EQUAL 0 ADD +1 TO ROWS-RETURNED EXEC SQL FETCH CRS1 INTO : FIRSTNAME-PARM, :LASTNAME-PARM, :SALARY END-EXEC END-IF IF UDF-CALL-TYPE EQUAL 1 EXEC SQL CLOSE CRS1 END-EXEC END-IF IF SQLCODE EQUAL +100 ADD +1 TO OPEN-CURSOR-CNT IF OPEN-CURSOR-CNT EQUAL TO 3 MOVE +100 TO SQLCA-SQLCODE MOVE '02000' TO UDF-SQLSTATE MOVE +10 TO UDF-DIAG-LEN

MOVE 'END OF SET' TO UDF-DIAG-TEXT

**ELSE** 

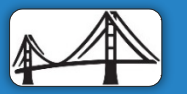

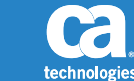

ELSE

IF OPEN-CURSOR-CNT LESS THAN 3 EXEC SQL FETCH BEFORE CRS1 END-EXEC EXEC SQL FETCH CRS1 INTO : FIRSTNAME-PARM,

:LASTNAME-PARM,

:SALARY

END-EXEC

END-IF

END-IF

END-IF

IF SQLCODE LESS THAN ZERO

MOVE '99999' TO UDF-SQLSTATE

MOVE +31 TO UDF-DIAG-LEN

MOVE 'ERROR IN READING CURSOR IN UDFT' TO UDF-DIAG-TEXT.

GOBACK.

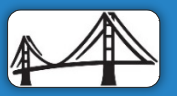

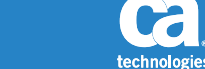

Slide: 25

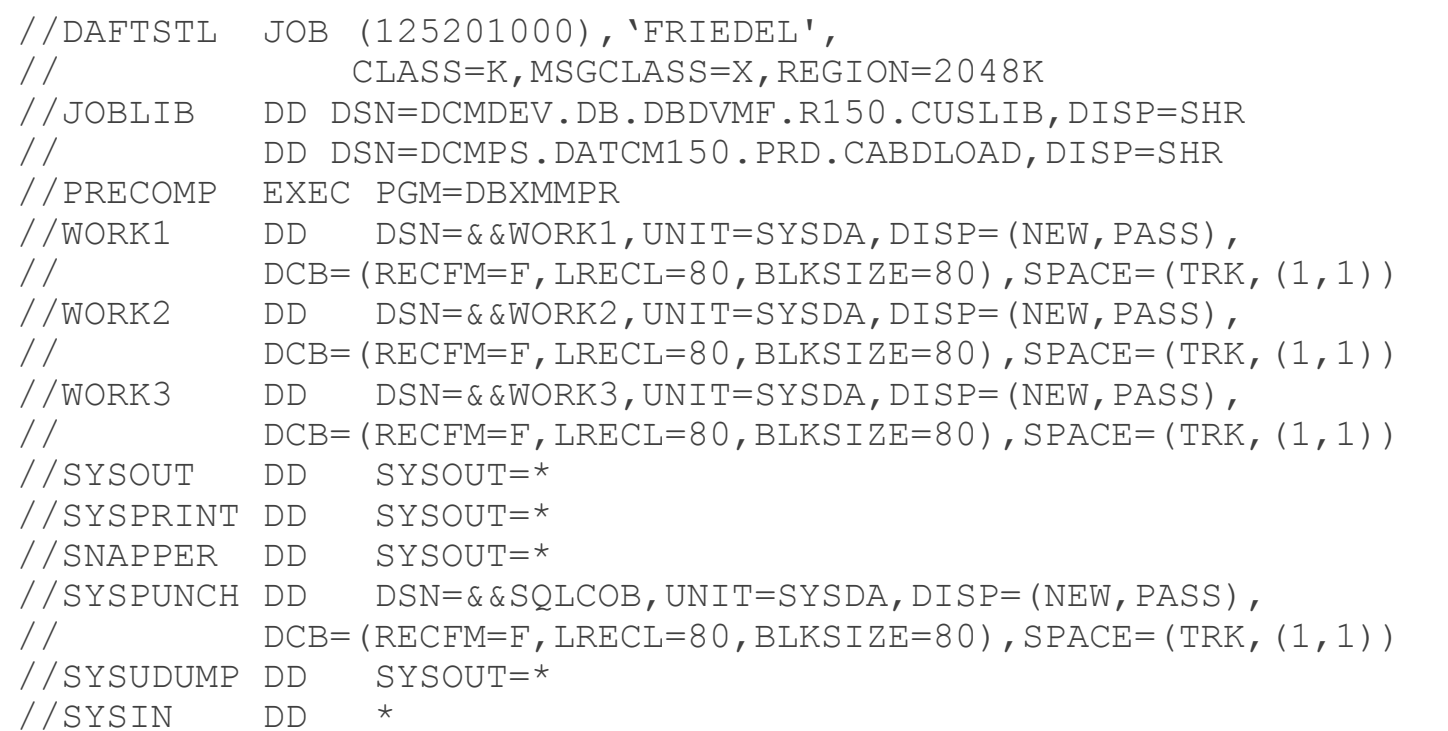

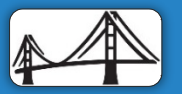

Ca technologies

\*\$DBSQLOPT AUTHID=SYSADM ISOLEVEL=C IDENTIFICATION DIVISION. PROGRAM-ID. UDFTTST. ENVIRONMENT DIVISION. CONFIGURATION SECTION. SOURCE-COMPUTER. IBM-370. OBJECT-COMPUTER. IBM-370. INPUT-OUTPUT SECTION. DATA DIVISION. WORKING-STORAGE SECTION. LOCAL-STORAGE SECTION. EXEC SQL BEGIN DECLARE SECTION END-EXEC 01 FIRSTNAME PIC X(32). 01 LASTNAME PIC X(32). 01 SALARY PIC S9(7) COMP-3. EXEC SQL END DECLARE SECTION END-EXEC.

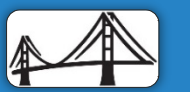

2016 CADRE/CA Datacom Technical Conference April 25-29 2016 - Plano, TX **Canadian Canadian Canadian Canadian Canadian Canadian Canadian** 

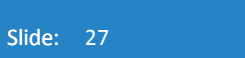

technologies

ENTRY 'DBMSCBL'. EXEC SQL DECLARE CRS1 INSENSITIVE SCROLL CURSOR FOR SELECT \* FROM TABLE(SYSADM.DONUDFT ('FORD')) AS T1 ORDER BY LASTNAME END-EXEC. EXEC SQL OPEN CRS1 END-EXEC. EXEC SQL FETCH BEFORE CRS1 END-EXEC. LOOP1. EXEC SQL FETCH CRS1 INTO :FIRSTNAME, :LASTNAME, :SALARY END-EXEC. IF SQLCODE NOT EQUAL +0 IF SQLCODE EQUAL +100 DISPLAY "END OF SET" ELSE DISPLAY "INVALID SQLCODE ", SQLCODE END-IF GO TO ENDIT END-IF DISPLAY FIRSTNAME, LASTNAME, SALARY. GO TO LOOP1. ENDIT. EXEC SQL CLOSE CRS1 END-EXEC. GOBACK.

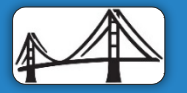

PROCEDURE DIVISION.

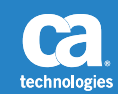

//\*-------------------------------------------------------------------\* //\* STEP2 COMPILE COBOL USER PROGRAM OUTPUT FROM COBOL PRECOMPILER \* //\*-------------------------------------------------------------------\* //\* //COBOL EXEC PGM=IGYCRCTL, X // PARM=(ARITH(EXTEND),NUM,NODYN,APOST,NOSEQUENCE),  $\angle$ // COND= $(8, LT)$ //STEPLIB DD DSNAME=MVSSYS.COBOL.V4R2M0.MAINT.SIGYPROC,DISP=SHR //\*TEPLIB DD DSNAME=MVSSYS.COB2.V1R3M2.COB2COMP,DISP=SHR //\*SYSLIB DD DSN=CICS.V170.MVS.COBLIB,DISP=SHR //SYSLIN DD DISP=(MOD,PASS),DSN=&&COBOLOD, // UNIT=SYSDA,SPACE=(TRK,(15,15)) //SYSPRINT DD SYSOUT=\* //SYSUT1 DD UNIT=SYSDA,SPACE=(CYL,(1,1)) //SYSUT2 DD UNIT=SYSDA,SPACE=(CYL,(1,1)) //SYSUT3 DD UNIT=SYSDA,SPACE=(CYL,(1,1)) //SYSUT4 DD UNIT=SYSDA,SPACE=(CYL,(1,1)) //SYSUT5 DD UNIT=SYSDA,SPACE=(CYL,(1,1)) //SYSUT6 DD UNIT=SYSDA,SPACE=(CYL,(1,1)) //SYSUT7 DD UNIT=SYSDA,SPACE=(CYL,(1,1)) //SYSIN DD DSN=&&SQLCOB,UNIT=SYSDA,DISP=(OLD,DELETE,DELETE)

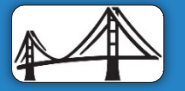

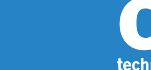

//\*-------------------------------------------------------------------\*  $//*$  STEP3 LINK USER PROGRAM WITH SYSTEM MODULES //\*-------------------------------------------------------------------\* //\* //LINK EXEC LKED,COND=(8,LT), // PARM.LKED='XREF,LIST,LET,MAP' //LKED.SYSLIN DD DSN=&&COBOLOD,UNIT=SYSDA,DISP=(OLD,DELETE,DELETE) // DD DDNAME=SYSIN //LKED.SYSLMOD DD DSN=DCMLV2.INFO.GUPCH01.LOADLIB,DISP=SHR //LKED.LODLIB DD DSN=DCMPS.DATCM150.DEV.CABDLOAD,DISP=SHR //LKED.SYSLIB DD DSN=CEE.SCEELKED,DISP=SHR // DD DSN=DCMDEV.DBDT.TESTPROG.LOADLIB(CEEUOPT),DISP=SHR //LKED.OBJLIB DD DSN=DCMPS.DATCM140.PRD.CABDLOAD,DISP=SHR //LKED.SYSIN DD \* INCLUDE OBJLIB(DBSBTPR) INCLUDE OBJLIB(DBXHVPR) INCLUDE OBJLIB(DBXHAPR) INCLUDE OBJLIB(DBXPIPR) ENTRY BEGIN NAME UDFTTST(R) /\* //TEST EXEC PGM=UDFTTST,COND=(8,LT) //SYSPRINT DD SYSOUT=\* //SYSOUT DD SYSOUT=\*

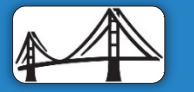

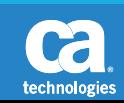

#### FOR INFORMATION PURPOSES ONLY Terms of this Presentation

This presentation was based on current information and resource allocations as of April 2016 and is subject to change or withdrawal by CA at any time without notice. Notwithstanding anything in this presentation to the contrary, this presentation shall not serve to (i) affect the rights and/or obligations of CA or its licensees under any existing or future written license agreement or services agreement relating to any CA software product; or (ii) amend any product documentation or specifications for any CA software product. The development, release and timing of any features or functionality described in this presentation remain at CA's sole discretion. Notwithstanding anything in this presentation to the contrary, upon the general availability of any future CA product release referenced in this presentation, CA will make such release available (i) for sale to new licensees of such product; and (ii) to existing licensees of such product on a when and if-available basis as part of CA maintenance and support, and in the form of a regularly scheduled major product release. Such releases may be made available to current licensees of such product who are current subscribers to CA maintenance and support on a when and if-available basis. In the event of a conflict between the terms of this paragraph and any other information contained in this presentation, the terms of this paragraph shall govern.

Certain information in this presentation may outline CA's general product direction. All information in this presentation is for your informational purposes only and may not be incorporated into any contract. CA assumes no responsibility for the accuracy or completeness of the information. To the extent permitted by applicable law, CA provides this presentation "as is" without warranty of any kind, including without limitation, any implied warranties or merchantability, fitness for a particular purpose, or non-infringement. In no event will CA be liable for any loss or damage, direct or indirect, from the use of this document, including, without limitation, lost profits, lost investment, business interruption, goodwill, or lost data, even if CA is expressly advised in advance of the possibility of such damages. CA confidential and proprietary. No unauthorized copying or distribution permitted.

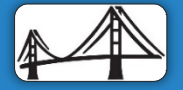

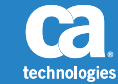

#### Questions?

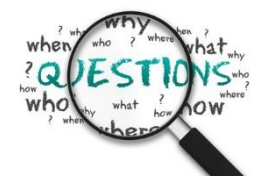

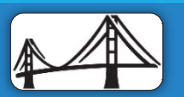

2016 CADRE/CA Datacom Technical Conference April 25-29 2016 - Plano, TX ©2016 CA. ALL RIGHTS RESERVED.

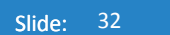

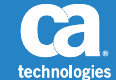